# **Something Sliced**

You have one class period to create something sliced! What you choose and how you slice it is up to you, however, your best bet is to consider matching shapes, colors, textures and contours carefully.

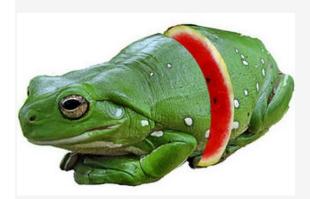

# A Super Hero Mashup with Disney

Combine any Disney or Pixar character with the super powers you just know he/she deserves. You pick the character and the power. Be creative and have fun!

### **A Funny Movie Poster Parody**

Make a movie poster for a "different" kind of movie. How is it different? That's up to you. Be creative. Be clever!

#### **Normal Extremes!**

Take something everyday, common, normal and make it extreme! What if the five day forecast was Monday: asteroids. Tuesday: nuclear destruction?

#### What's in the Bad Mail?

There's a bumpy package on the doorstep with a lion's tail hanging out the back. There's something very wrong with that envelope. We just got a letter, the worst letter you can possibly imagine. Show us the bad mail!

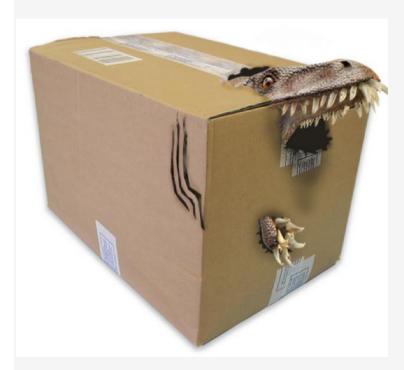

# **An Inanimate Object Brought to Life!**

Used your photo manipulation skills to bring an inanimate object to life like a tree or a fork.

Adobe Photoshop Lesson
Pick one and upload it to Google Classroom

#### Greenthumb

Go online and download several pieces of fruit and vegetables to use as pieces to construct a face. You will need a large round or oval shape for the face and then will resize other facial parts as needed (nose, ears, mouth, eyes, hair). The finished project should be 5" x 7" (portrait mode) 75 dpi.